# 公益社団法人日本経営工学会 平成 25 年度定時総会議事録

開催日時:平成 25年5月18日 (土)10:00~11:50 開催場所:神奈川県横浜市港北区日吉 3-14-1 慶応義塾大学矢上キャンパス 東館地下 2 階マルチメディアルーム 第 31 期代議員数 29 名 通常の議題での定足数(過半数): 代議員 15 名 定款第19条第3項に該当する議題での定足数 (2/3):代議員 20名 出席代議員数 11 名+委任状総数 15 件:26 名

## 議長選任の経過

定刻、定足数に達したので降籏徹馬庶務委員長より開会が宣言され、議長の選任方法を諮り、満場一 致をもって、松林伸生氏を選任した。 続いて議事録署名人として伊呂原隆氏、皆川健多郎氏の <sup>2</sup> 名を選任した。

議事に先立ち、大成尚会長より、挨拶が述べられた。

### 議 事

#### **1.** 報告事項

**1)** 平成 <sup>24</sup> 年度事業報告、収支決算報告及び平成 <sup>24</sup> 年度学会賞・論文賞・論文奨励賞・特別賞報告に関 する件

別紙資料に基づき、開沼泰隆庶務担当理事及び葛山康典財務担当理事より報告がなされた。

平成 24 年度学会賞・論文賞・論文奨励賞・特別賞報告

別紙資料に基づき、斎藤文表彰担当理事より以下の報告がなされた。

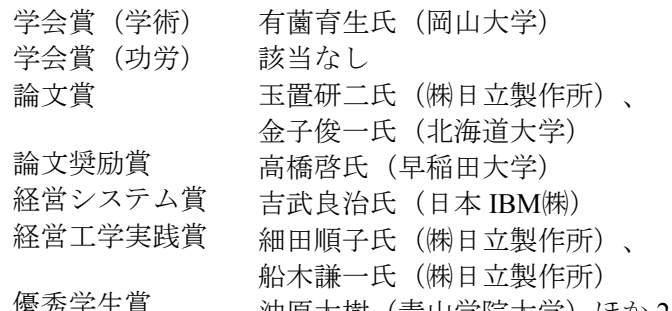

優秀学生賞 沖原大樹(青山学院大学)ほか <sup>24</sup> 名

**3)** 平成 <sup>25</sup> 年度事業計画、収支予算報告に関する件

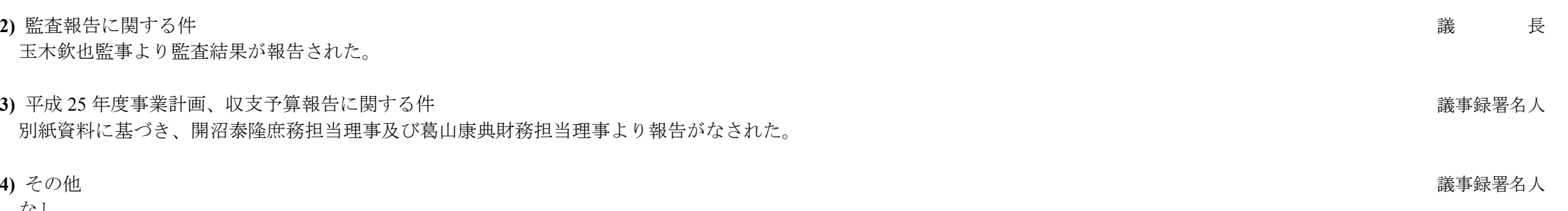

#### **4)** その他

なし

### **2.** 審議事項

第一号議案 平成 <sup>24</sup> 年度事業報告及び収支決算報告の件 上記事業報告及び収支決算報告を全員異議なく承認した。 第二号議案 選挙結果報告の件 別紙資料に基づき、開沼泰隆庶務担当理事より報告があり、全員異議なくこれを承認した。

第三号議案 規程改定の件 別紙資料に基づき、開沼泰隆庶務担当理事より役員及び代議員選挙規則と規程分類規則について、斎 藤文会員担当理事より会員規則について、葛山康典財務担当理事より経理規則について、斎藤文表彰担 当理事より表彰規則について、それぞれ規程改定の提案があり、森川克己代議員より指摘された細かい 文言の訂正を条件に、全員異議なくこれを承認した。

第四号議案 新役員選任の件 別紙資料に基づき、開沼泰隆庶務担当理事より、新役員の選任結果が報告され、全員異議なくこれを 承認した。

第五号議案 名誉会員の推戴の件 別紙資料に基づき、斎藤文会員担当理事より倉重英樹氏を名誉会員に推戴することが提案され、全員 異議なくこれを承認した。

第六号議案 会費滞納者権利停止・会員資格喪失予告の件 別紙名簿の会員権停止・会員資格喪失予告者一覧(正会員:46 名 学生会員:37 名 )については定 款第 <sup>10</sup>条および会員規則第 <sup>4</sup>条により、(1) 2013 年 <sup>9</sup>月末日までに会費未納の場合は、会員の権利を <sup>2014</sup>年 <sup>1</sup>月末日まで停止する、(2) 2014 年 <sup>1</sup>月末日までに会費未納の場合は、会員資格喪失とする旨、 斎藤文会員担当理事より提案があり、全員異議なくこれを承認した。

第七号議案 その他

その他議案の予定はなし。森川克己代議員より、会員数減少の環境下における理事会の取り組みに関 する質問があり、大成尚会長が団塊の世代の構成員が多い現在の学会の会員構成から会員数減少の説明 ができ、あと 3 年は減少が続く見込みであること、次期理事会に会員数の回復策を委ねる説明があった。

以上をもって総会の議案の審議及び報告を終了し閉会した。

平成 25 年 5 月 18 日 公益社団法人日本経営工学会 平成 25 年度総会

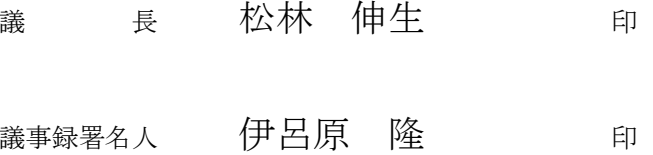

皆川 健多郎 印